<span id="page-0-2"></span>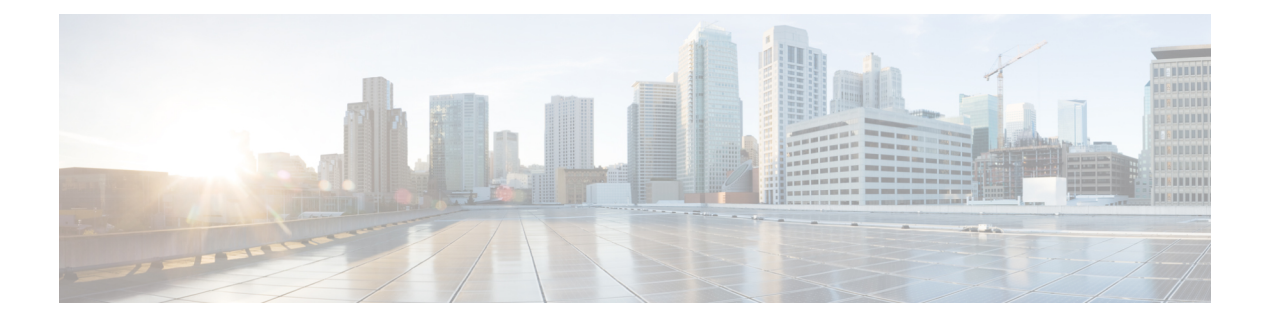

## **Preface**

- [Introduction,](#page-0-0) on page 1
- New and Changed [Information,](#page-0-1) on page 1
- [Audience,](#page-1-0) on page 2
- Book [Structure,](#page-1-1) on page 2
- [Conventions,](#page-1-2) on page 2
- Obtaining [Documentation](#page-2-0) and Submitting a Service Request, on page 3

#### <span id="page-0-1"></span><span id="page-0-0"></span>**Introduction**

Calendar integration with the IM and Presence Service allows users to incorporate their calendar and meeting status from Microsoft Outlook into their availability status on IM and Presence Service.

#### **New and Changed Information**

The following table provides an overview of the significant changes to the features in this guide up to this current release. The table does not provide an exhaustive list of all changes made to the guide or of the new features up to this release.

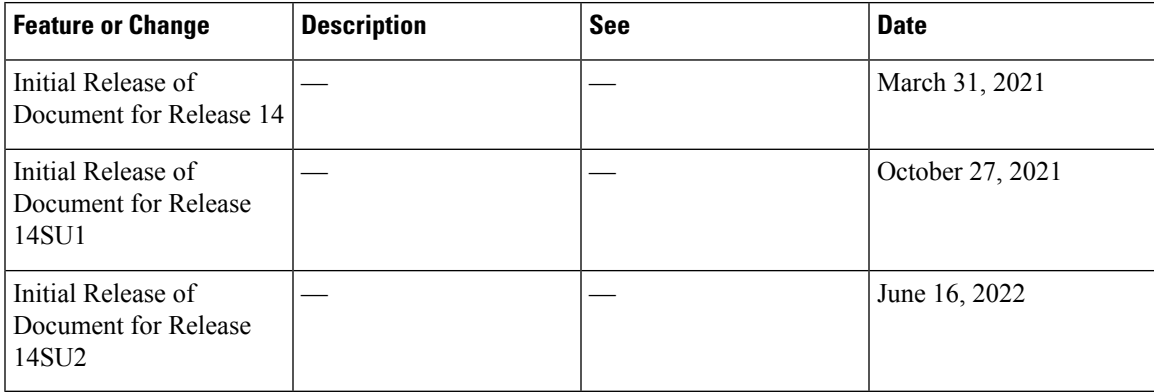

**Table 1: New Features and Changed Behavior in Unified Communications Manager and IM and Presence Service**

### <span id="page-1-0"></span>**Audience**

This publication is for experienced users who configure and maintain Microsoft Exchange integration with the IM and Presence Service.

#### <span id="page-1-1"></span>**Book Structure**

This guide contains the following chapters:

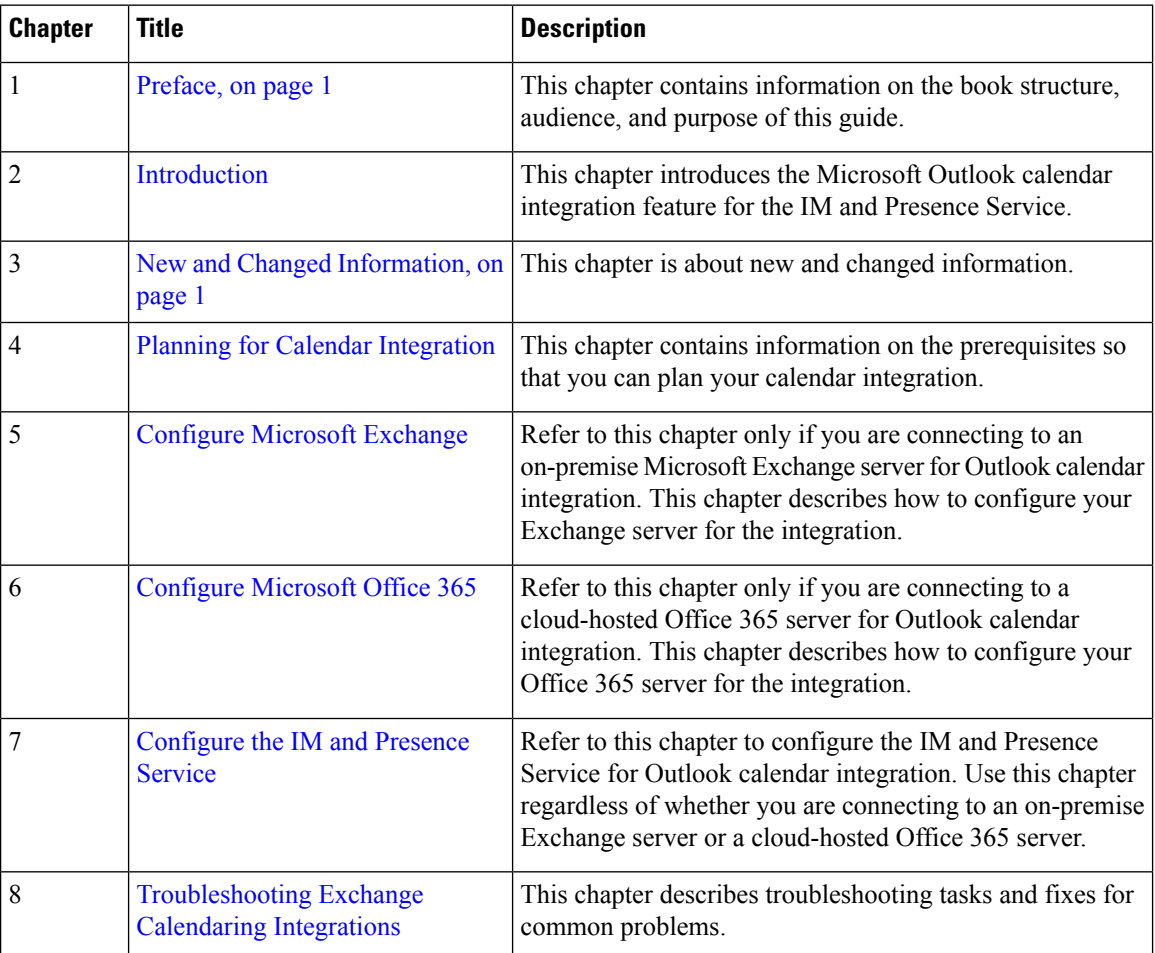

# <span id="page-1-2"></span>**Conventions**

This document uses the following conventions:

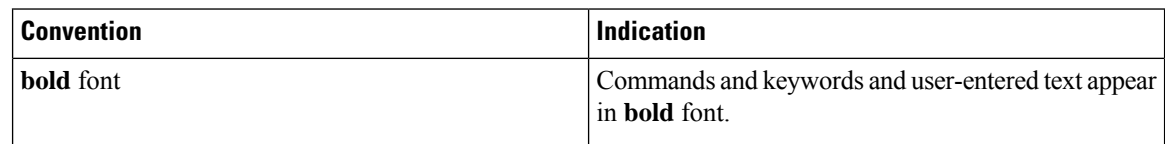

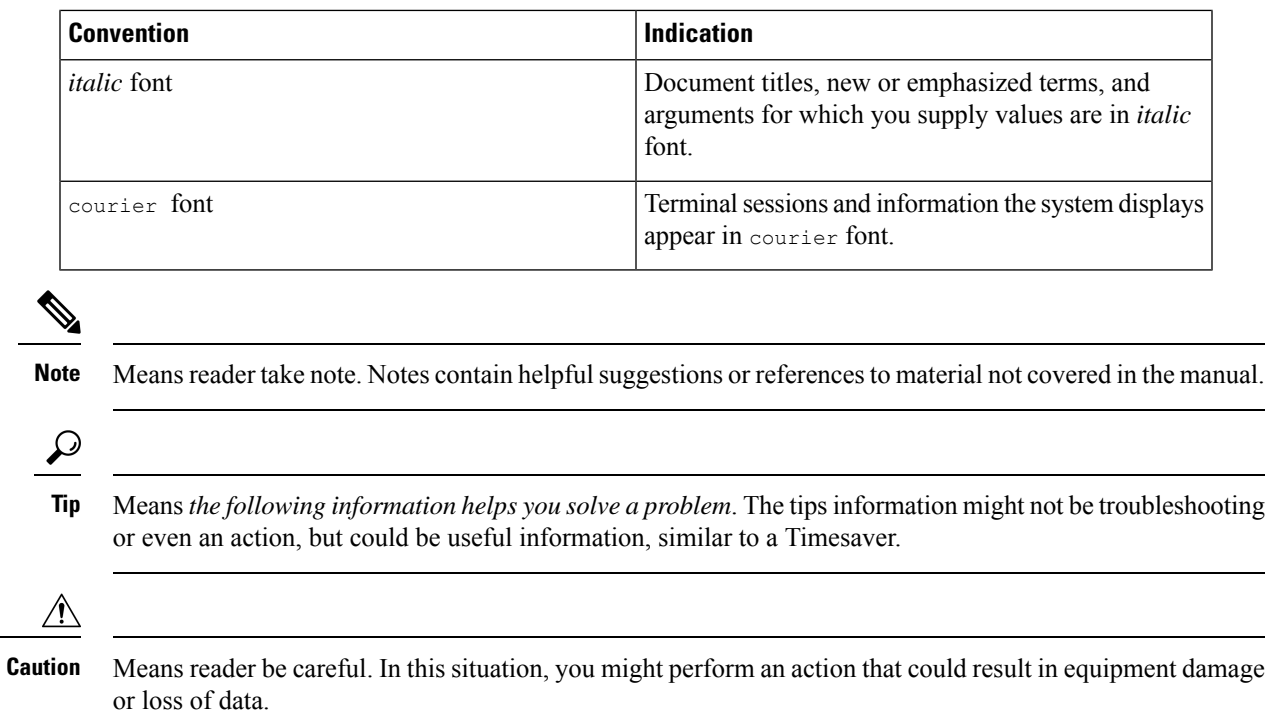

#### <span id="page-2-0"></span>**Obtaining Documentation and Submitting a Service Request**

For information on obtaining documentation, submitting a service request, and gathering additional information, see the monthly *What's New in Cisco Product Documentation*, which also lists all new and revised Cisco technical documentation, at:

<http://www.cisco.com/en/US/docs/general/whatsnew/whatsnew.html>

Subscribe to the *What's New in Cisco Product Documentation* as a Really Simple Syndication (RSS) feed and set content to be delivered directly to your desktop using a reader application. The RSS feeds are a free service and Cisco currently supports RSS version 2.0.

I